## **Hypothesis Testing for Population Mean**  $(\mu)$

Case 1:

- Population mean is unknown
- Population standard deviation is known
- $\bullet$  Sample size < 30
- Population is normally distributed

In this case, we can use normal distribution to run the hypothesis test

Case 2:

- Population mean is unknown
- Population standard deviation is known
- $\bullet$  Sample size  $\ge$  = 30
- Population may or may not be normally distributed

In this case, we can use normal distribution to run the hypothesis test

Case 3:

- Population mean is unknown
- Population standard deviation is known
- $\bullet$  Sample size < 30
- Population is not normally distributed

In this case, use non-parametric method.

### **Methods to run hypothesis test**

There are two ways to run a hypothesis test.

- 1) Rejection region approach
- 2) P-value approach

For **Cases 1 and 2**, we use normal distribution to run the hypothesis test.

Suppose sample mean =  $\bar{x}$ . We first have to standardize this value:

$$
Z_{\bar{X}} = \frac{\bar{x} - \mu}{\sigma / \sqrt{n}}
$$

Significance level in hypothesis testing is the probability of falling into the rejection region:  $\alpha$  (usually very small, like 0.1, 0.05, 0.025..)

# **Left-tailed test**

• Rejection Region Approach

We reject the null hypothesis if the sample mean  $\bar x~$  is less than equal to a threshold value  $\bar x_L$  . In a left-tailed test,  $\bar x_L$ lies on the left tail of the normal distribution. To find  $\bar{x}_L$  we need to find the z-critical value from the normal distribution table.

- 1. Find the z-critical value that has an area of  $\alpha$  to the **left**.
- 2.  $\,$  Convert the z-critical value into  $\bar{x}_L$  . (use standardization formula backward)
- 3. Compare  $\bar{x}$  to  $\bar{x}_L$ . Compare  $Z_{\bar{X}}$  to the z-critical value.

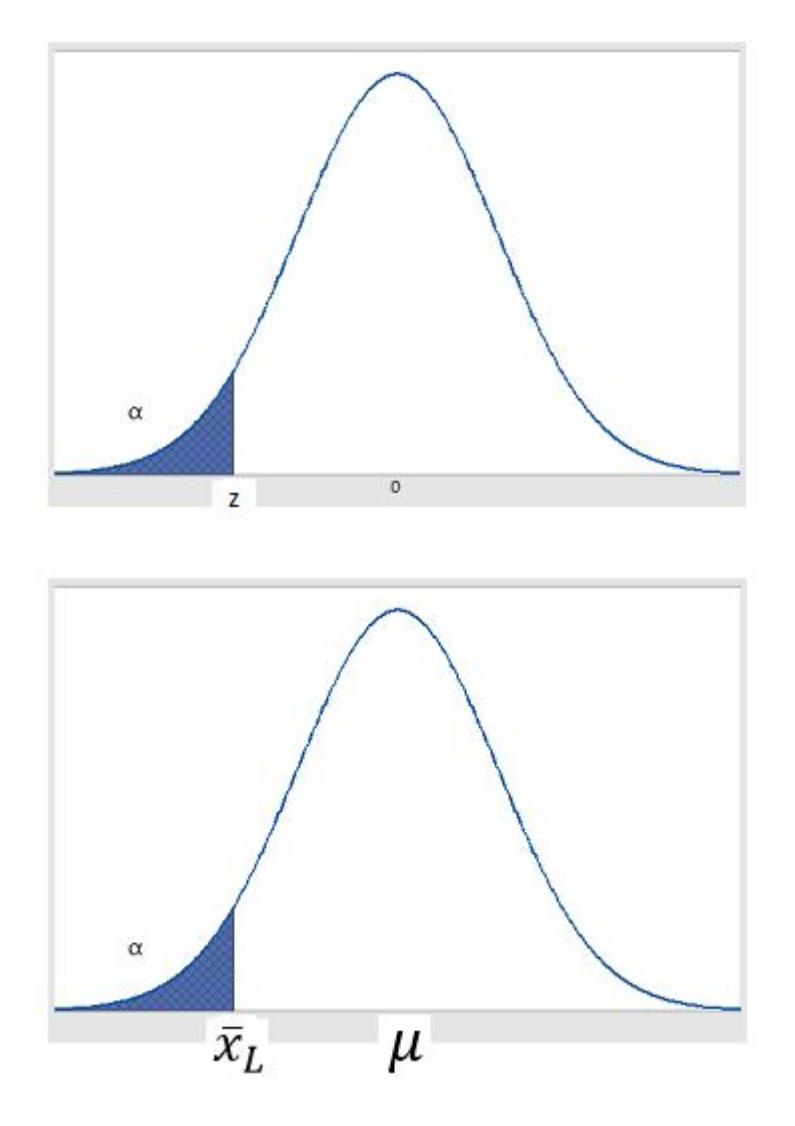

Rejection Rule for left tailed test:

Reject  $H_0$  if  $\overline{X} \leq \overline{X}_L$ 

Do not reject  $H_0$  if  $\bar{x} > \bar{x}_L$ 

OR

Reject  $H_0$  if  $Z_{\bar{X}} \leq z$  critical value

Do not reject  $H_0$  if  $Z_{\bar{X}} > z$  critical value

P-value Approach

For left tailed test, find the area to the left of  $Z_{\bar{X}}$ 

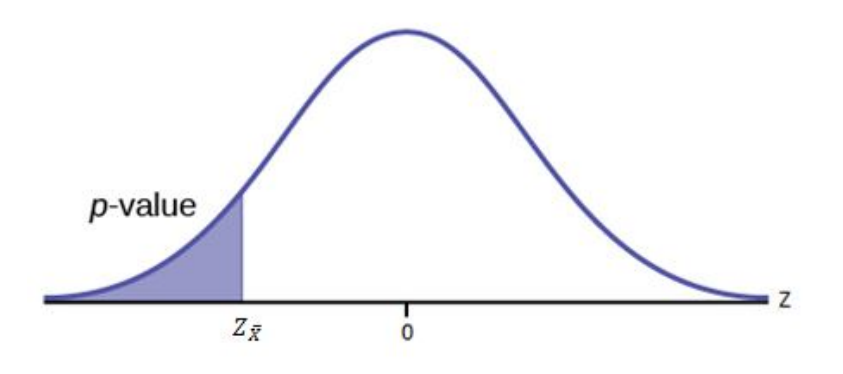

Reject  $H_0$  if p-value  $< \alpha$ Do not reject  $H_0$  if p-value >  $\alpha$ 

### **Right-tailed test**

• Rejection Region Approach

We reject the null hypothesis if the sample mean  $\bar x$  is greater than equal to a threshold value  $\bar x_L$ . In a right-tailed test,  $\bar{x}_L$  lies on the right tail of the normal distribution. To find  $\bar{x}_L$  we need to find the z-critical value from the normal distribution table.

- 1. Find the z-critical value that has an area of  $\alpha$  to the **right**
- 2.  $\,$  Convert the z-critical value into  $\bar{x}_L$  . (use standardization formula backward)
- 3. Compare  $\bar{x}$  to  $\bar{x}_L$ . Compare  $Z_{\bar{X}}$  to the z-critical value.

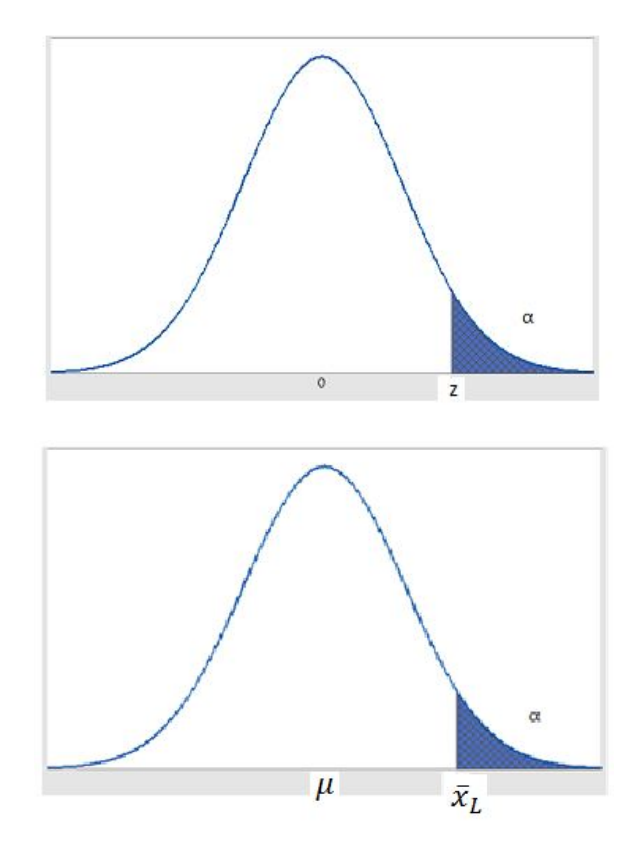

Rejection Rule for right tailed test:

Reject  $H_0$  if  $\overline{X} \geq \overline{X}_L$ Do not reject  $H_0$  if  $\bar{x} < \bar{x}_L$ OR Reject  $H_0$  if  $Z_{\overline{X}} \geq z$  critical value Do not reject  $H_0$  if  $Z_{\bar{X}} < z$  critical value

P-value Approach

For a right-tailed test, p-value is the area to the right of  $Z_{\bar{X}}$ .

Reject  $H_0$  if p-value  $< \alpha$ 

Do not reject  $H_0$  if p-value >  $\alpha$ 

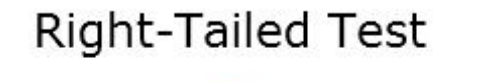

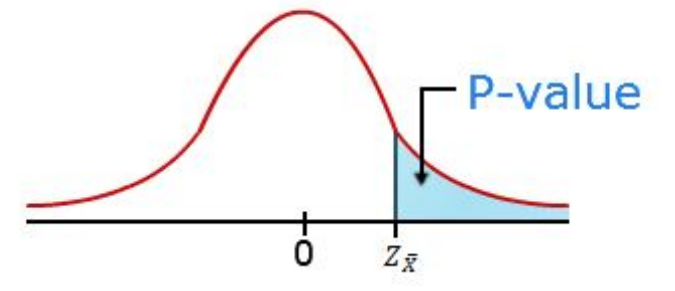

### **Two-tailed test**

- Rejection Region Approach
- 1. Find two z-critical values. One that has an area of  $\alpha/2$  to the **right**, and one that has an area of  $\alpha/2$  to the **left.**
- 2. Compare  $Z_{\overline{X}}$  to the z-critical values

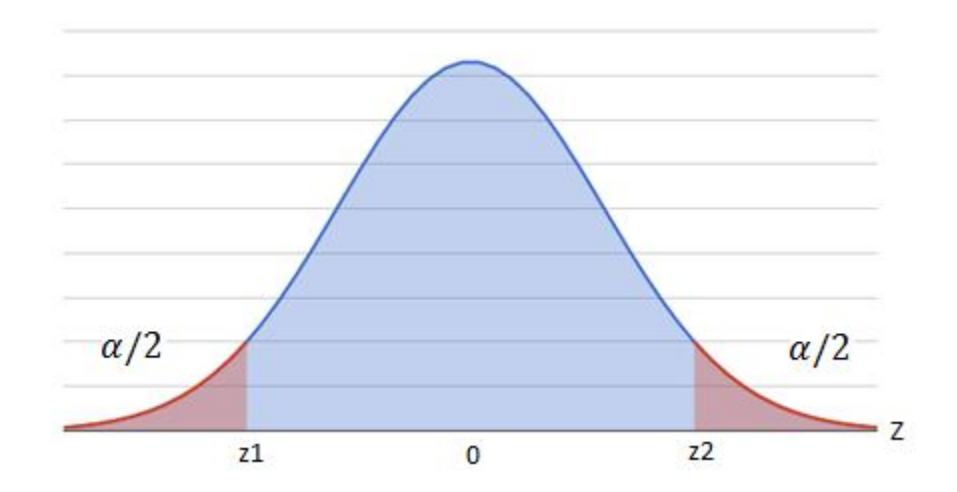

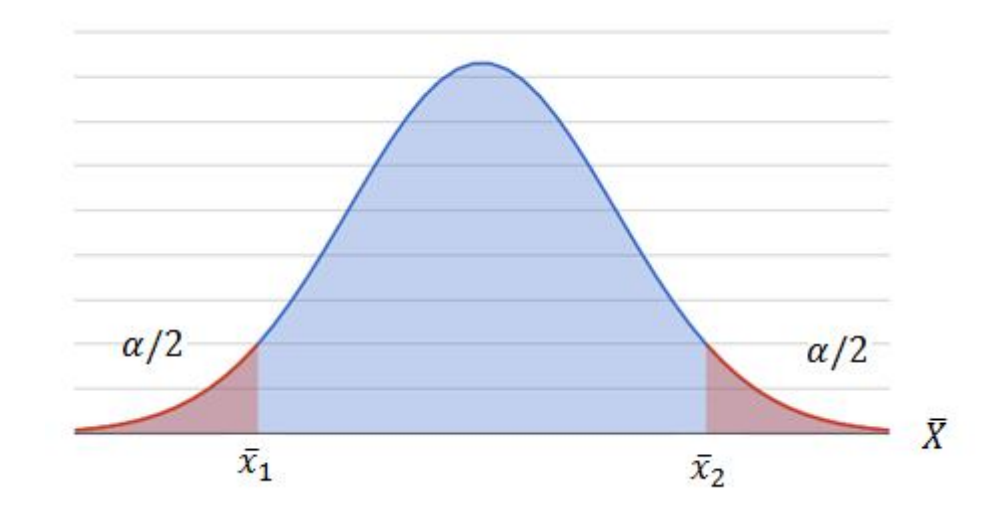

Rejection Rule:

Reject  $H_0$  if  $\bar{x} \leq \bar{x}_1$  or  $\bar{x} \geq \bar{x}_2$ Do not reject  $H_0$  if  $\bar{x}_1 < \bar{x} < \bar{x}_2$ OR Reject  $H_0$  if  $Z_{\bar{X}} \leq z_1$  or if  $Z_{\bar{X}} \geq z_2$ Do not reject  $H_0$  if  $z_1 < Z_{\overline{X}} < z_2$ 

• P-value Approach

For two-tailed tests, p-value is calculated as follows:

If  $Z_{\bar{X}} < 0$ , then p-value is  $2 \times P(Z < Z_{\bar{X}})$ If  $Z_{\bar{X}} > 0$ , then p-value is  $2 \times P(Z > Z_{\bar{X}})$ Reject  $H_0$  if p-value  $< \alpha$ Do not reject  $H_0$  if p-value >  $\alpha$